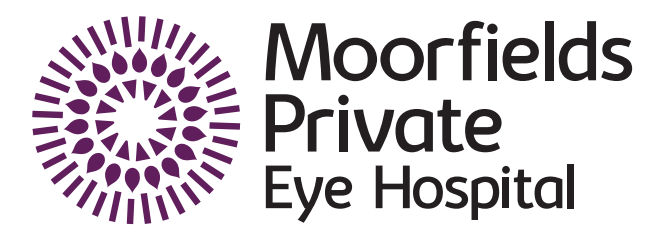

## **Moorfields Private Shared Care Cataract Scheme**

**Moorfields Private is the private division of Moorfields Eye Hospital NHS Foundation Trust. Together with the UCL Institute of Ophthalmology, Moorfields is the oldest and largest centre for ophthalmic treatment, teaching and research in Europe. The financial surplus from Moorfields Private is re-invested back into Moorfields to support our NHS services, vision research, and hospital facilities for the benefit of all patients**

Moorfields Private carries out over 3000 cataract operations a year. We recognise the important role that optometrists play in the patient journey and therefore have introduced a Moorfields Private Optometrists Shared Care Cataract scheme. This will allow optometrists to refer patients with cataracts directly to Moorfields Private and be actively involved in the pre- and post-operative pathway for the patient.

**To become an affiliated optometrist you will need to attend a short training course delivered via a webinar.** 

**For more information please contact us: moorfields.private.healthprofessionals@nhs.net 07590 494806**

- Ensure continuity of care between your practice and Moorfields Private Eye Hospital.
- Get feedback from ophthalmologists and support if there are problems you need to discuss.
- Good record-sharing and IT systems between community optometrists and Moorfields Private Eye Hospital.

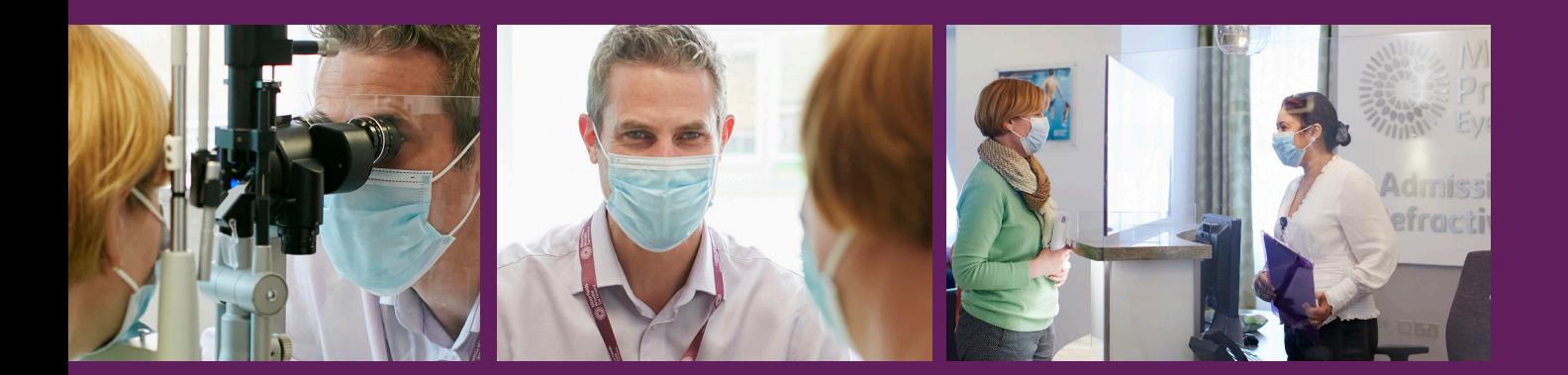

The optometrists who are part of this scheme will undertake a pre-operative assessment, working to a specific protocol. After surgery the patient will have a follow up with the named consultant, but we will ask the optometrist to perform a post-operative assessment around 5 weeks after surgery.

Both the pre- and post-operative assessments are made via an electronic referral form on the eVonnect system provided by Evolutio. Participating optometrists will be paid a fee per eye for carrying out both the pre- and post-operative checks. Optometrists who wish to be part of this scheme will be given access to this system after completing a short registration and "know your user" process.

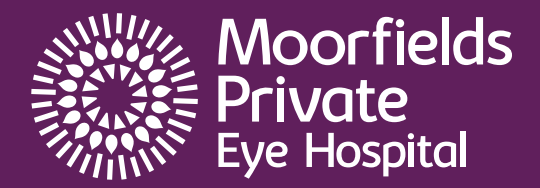